## Google Recaptcha shutdown issue

226 admin July 3, 2018 [Common Errors & Troubleshooting](https://www.ezeelogin.com/kb/category/common-errors-troubleshooting/4/) 3175

## Google Recaptcha shutdown

If you are getting the below error message with captcha and can no longer login, upgrade to the latest version ( 7.5.0 & above ) of Ezeelogin available via the portal area.

Also, refer **[Disable Google recaptcha](https://www.ezeelogin.com/kb/article.php?id=53&oid=4)** if you cannot no longer into the web gui of ezeelogin. However, you will be able to login on upgrading Ezeelogin software to the latest version.

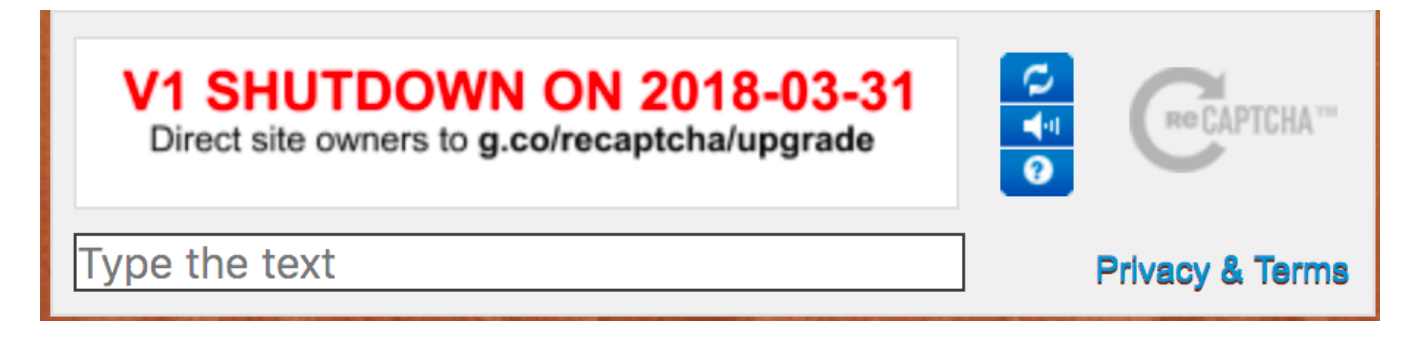

Online URL: <https://www.ezeelogin.com/kb/article/google-recaptcha-shutdown-issue-226.html>